<span id="page-0-0"></span>CS19003: Programming and Data Structures Laboratory

> Aritra Hazra, CSE Dept., IIT Kharagpur

<http://cse.iitkgp.ac.in/~aritrah/course/lab/PDS/Spring2021/>

29-Jun-2021

CS19003: [Programming and](#page-14-0) Data Structures Laboratory

Aritra Hazra, CSE Dept., IIT

Aritra Hazra, CSE Dept., IIT Kharagpur [CS19003: Programming and Data Structures Laboratory1](#page-14-0) / 15

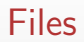

- Help in permanent storage of data in HDD
- Data stored as sequence of bytes, "logically" contiguous
- The last byte of a file contains the end-of-file character (EOF)
- $\bullet$  Two types
	- text (ASCII only, EOF terminated),
	- binary (Can have non-ASCII chars)
- Basic Operations Open/Close, Read/Write

CS19003: [Programming and](#page-0-0) Data Structures Laboratory

**Files** 

```
FILE *fptr;
char filename [ ] = "file2.dat";
fptr = fopen (filename, "w");
if (fptr == NULL) {
     printf ("ERROR IN FILE CREATION");
     /* DO SOMETHING */
}
```
CS19003: [Programming and](#page-0-0) Data Structures Laboratory

#### File opening modes

The second argument of fopen is the mode in which we open the file.

- "r" : opens a file for reading (can only read). Error if the file does not already exists
- $\bullet$  "r+" : allows write also
- "w" : creates a file for writing (can only write). Will create the file if it does not exist. Caution: writes over all previous contents if the file already exists
- $\bullet$  "w+" : allows read also
- "a" : opens a file for appending (write at the end of the file)
- $\bullet$  "a+" : allows read also

CS19003: [Programming and](#page-0-0) Data Structures Laboratory

#### Writing to a file

```
FILE *fptr;
fptr = fopen ("file.dat", "w");
fprintf (fptr, "Hello World!\n");
fprintf (fptr, "%d %d", a, b);
```
CS19003: [Programming and](#page-0-0) Data Structures Laboratory

#### Reading from a file

```
FILE *fptr;
fptr = fopen ("input.dat", "r");
/* Check whether it is open */
if (fptr == NULL){
     printf ("Error in opening file \n");
     exit(-1):}
fscanf (fptr, "%d %d",&x, ky);
```
Aritra Hazra, CSE Dept., IIT Kharagpur [CS19003: Programming and Data Structures Laboratory6](#page-0-0) / 15

CS19003: [Programming and](#page-0-0) Data Structures Laboratory

### Reading from a file

```
char ch ;
while (fscant(fptr, "%c", &ch) != E0F){
   /* not end of file; read */}
/* EOF checking in loop */
```
CS19003: [Programming and](#page-0-0) Data Structures Laboratory

### Reading lines from a file

```
FILE *fptr;
char line [1000];
/* Open file and check it is open */
while (fgets(line, 1000, fptr) != NULL)
{
   printf ("Read line %s\n", line);
}
```
- Takes three parameters : a character array "str", maximum number of characters to read "size", and a file pointer "fp"
- Reads until any one of these happens (i) number of characters read = size - 1, (ii) '\n' is read (char '\n' is added to "str"), (iii)  $EOF$  is reached or an error occurs
- '\0' added at end of "str" if no error. Returns NULL on error or EOF, otherwise returns pointer to "str"

CS19003: [Programming and](#page-0-0) Data Structures Laboratory

#### Writing lines to a file

- use fputs()
- Takes two parameters : A string "str" (null terminated) and a file pointer "fp"
- Writes the string pointed to by "str" into the file
- Returns non-negative integer on success, EOF on error

CS19003: [Programming and](#page-0-0) Data Structures Laboratory

## Reading/Writing a character

```
// as declared in header
char fgetc (FILE *fp);
```

```
// as declared in header
int fputc (char c, FILE * fp);
```

```
// usage
char c ;
c = fgetc(fp1);fputc(c, fp2);
```
CS19003: [Programming and](#page-0-0) Data Structures Laboratory

### Moving File Pointers

#### // as declared in header

int fseek (FILE \*stream, long int offset, int whence )

The function takes the following three arguments and moves the file pointer an *offset* number of bytes from whence.

- **•** stream: Pointer to a FILE object
- **o** offset: Number of bytes offset from whence.
- whence: Constants that point to a position of the file
	- **1** SEEK SET: Beginning of file
	- **2** SEEK CUR: Current position of file
	- **3** SEEK\_END: End of file

CS19003: [Programming and](#page-0-0) Data Structures Laboratory

#### Moving File Pointers Example

Consider a file containing "abcdefghijklmnop"

```
fseek ( fp ,4 , SEEK_SET );
fscan f(fp, "<sub>6</sub>c", & c );
print(f("%c \n', c);
fseek ( fp ,3 , SEEK_CUR );
fscan f(fp, "<sub>6</sub>",\&c);
print(f("%c\n', c);fseek ( fp , -2 , SEEK_CUR );
fscanf(sp, "<sub>s</sub>c",&c;
print(f("%c\n', c);
```
#### // Output

e h f

CS19003: [Programming and](#page-0-0) Data Structures Laboratory

```
long ftell (FILE *stream);
```
The function obtains the current value of the position of the file pointer *stream*(in terms of number of bytes) with respect to the starting of the file.

Consider the same file containing "abcdefghijklmnop"

```
fgets (string, 10, fp);
printf("%ld", field(fp));// Output
```

```
9
```
CS19003: [Programming and](#page-0-0) Data Structures Laboratory

### Closing a file

```
FILE *fptr;
char filename []= " myfile . dat ";
fptr = fopen (filename, "w");
fprintf (fptr, "Hello World of filing!\n\langle n'' \rangle;
... ... ... ... ...
fclose (fptr);
```
Should close a file when no more read/write to a file is needed in the rest of the program

Aritra Hazra, CSE Dept., IIT Kharagpur [CS19003: Programming and Data Structures Laboratory1](#page-0-0)4 / 1!

CS19003: [Programming and](#page-0-0) Data Structures Laboratory

CS19003: [Programming and](#page-0-0) Data Structures Laboratory

Aritra Hazra, CSE Dept., IIT Kharagpur

# <span id="page-14-0"></span>Thank You

Aritra Hazra, CSE Dept., IIT Kharagpur [CS19003: Programming and Data Structures Laboratory1](#page-0-0)5 / 1!